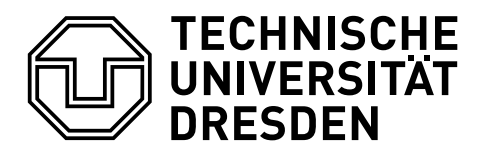

Fakultät Informatik Institut für Software- und Multimediatechnik, Lehrstuhl für Softwaretechnologie

Winter term 2015/2016 - Model-Driven Software Development in Technical Spaces

# Exercise 2: EMFText

#### Sebastian

The purpose of this exercise is to understand how to build domain specific languages (DSL). To get started, first download Eclipse and install EMFText (www.emftext.org).

### Task 1: Statechart DSL

- Use the metamodel for state charts from the first exercise.
- Develop a DSL for statecharts using the keywords: statechart, state and transition

## Task 2: Class Diagram DSL

- Develop a metamodel for class diagrams, which supports
	- Classes
	- Attributes
	- Methods with parameters and return type
	- Inheritance, Associations, Aggregations and Compositions
- Develop a DSL for this meta model using the keywords attribute, method, class, etc..
- Evolve your DSL so the keywords attribute and method are no longer needed

### Task 3: DSL Integration

- Integrate the two DSLs developed in Task 1 and 2
- Each class can additionally have a statechart as shown in Listing 1.

Listing 1: Example DSL Instance for Class Model+Statechart

```
class Door {
  boolean isOpen ;
  void open ();
  void close ();
  statechart {
     state open ;
     state closed ;
     transition open (close() [isOpen] / isOpen=false) closed
     transition closed (open () [!isOpen] / isOpen=true) open
  }
}
```